## **Erhebungsbogen Gewerbeflächen**

Der Erhebungsbogen dient der Erfassung der Sachdaten für die Internetpräsentation von Gewerbeflächen über das komsis-Websystem. Die hier erfassten Angaben müssen dann der zuständigen Erhebungsstelle zur Eingabe in das Online-Erhebungswerkzeug unter

**komsis.inecos.de** übermittelt werden. Bitte füllen Sie den Erhebungsbogen sorgfältig, vollständig und gut lesbar aus, damit die Gewerbefläche optimal im Internet gefunden wird. Pflichtfelder sind mit einem Stern (\*) hervorgehoben und müssen für die korrekte Präsentation ausgefüllt werden.

Beachten Sie zudem, dass **für jede** Gewerbefläche **ein** Erhebungsbogen auszufüllen und stets die Datenschutzerklärung zu unterzeichnen ist.

Für Rückfragen wenden Sie sich bitte an die zuständige Eingabestelle. In der Regel ist dies die Wirtschaftsfördereinrichtung des Landkreises bzw. der kreisfreien Stadt oder diejenige Person, von der Sie den Erhebungsbogen erhalten haben. Sie können sich auch an die regio gmbh wenden, an

Herrn Hartmut Auts / Herrn Lothar Liebig Tel.: 0441/ 798-2996 E-Mail: info@komsis.de.

Viel Erfolg bei der Internet-Vermarktung der Gewerbefläche über das komsis-Websystem.

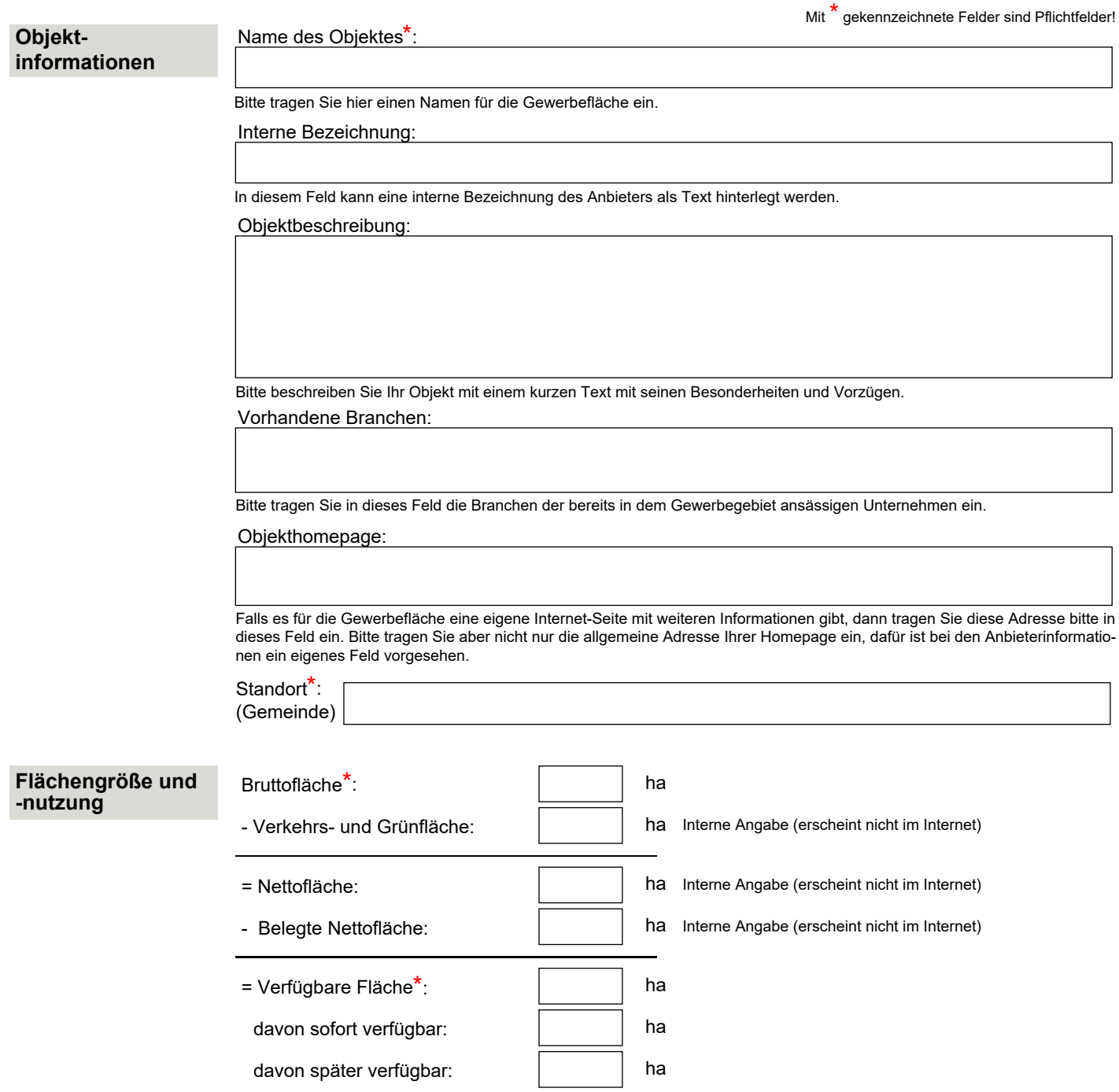

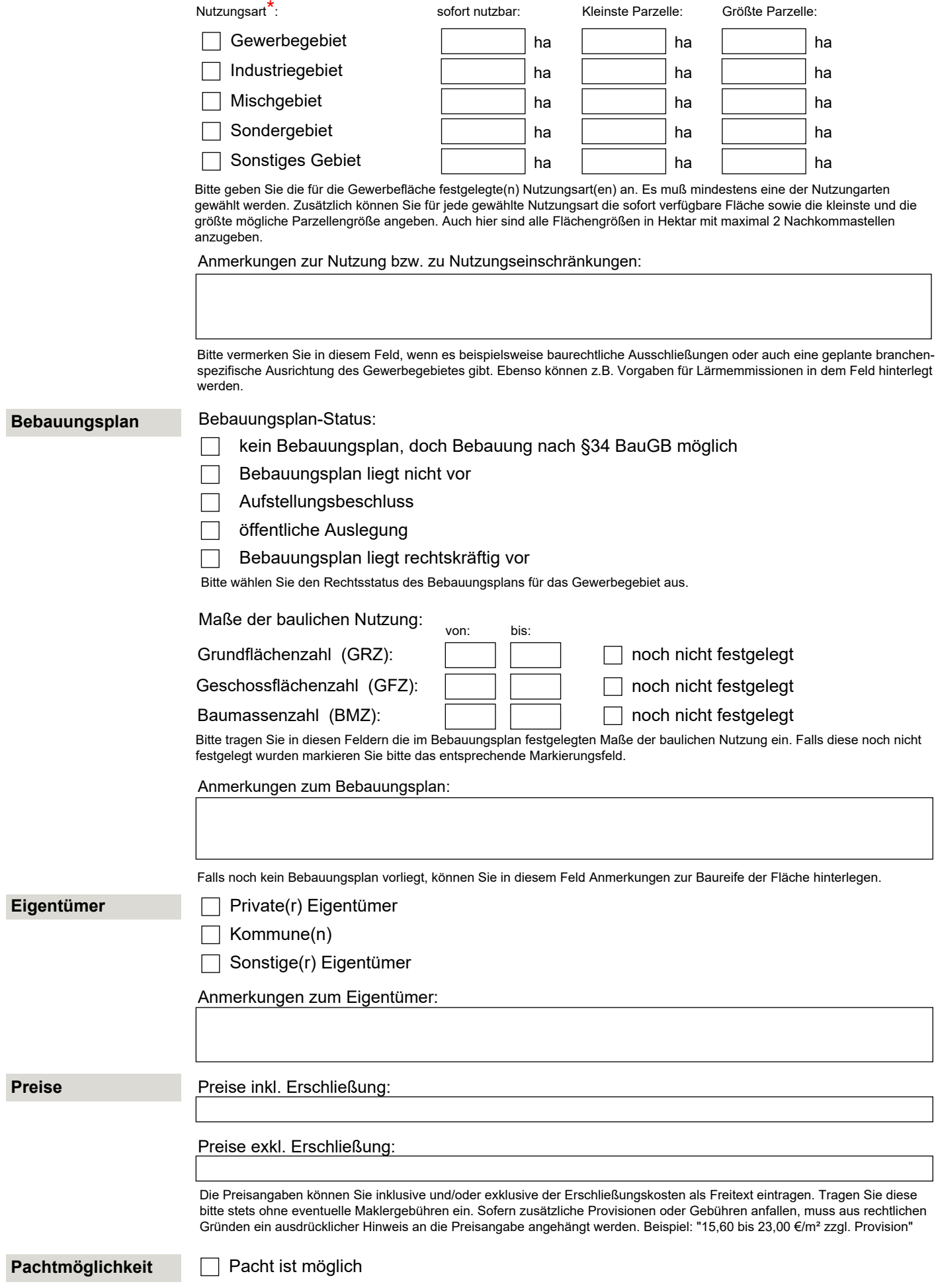

Bitte vermerken Sie, ob die Gewerbefläche auch zur Pacht zur Verfügung steht. In dem Anmerkungsfeld können Sie weitere Informationen zu den Pachtmöglichkeiten hinterlegen.

## **Infrastruktur**

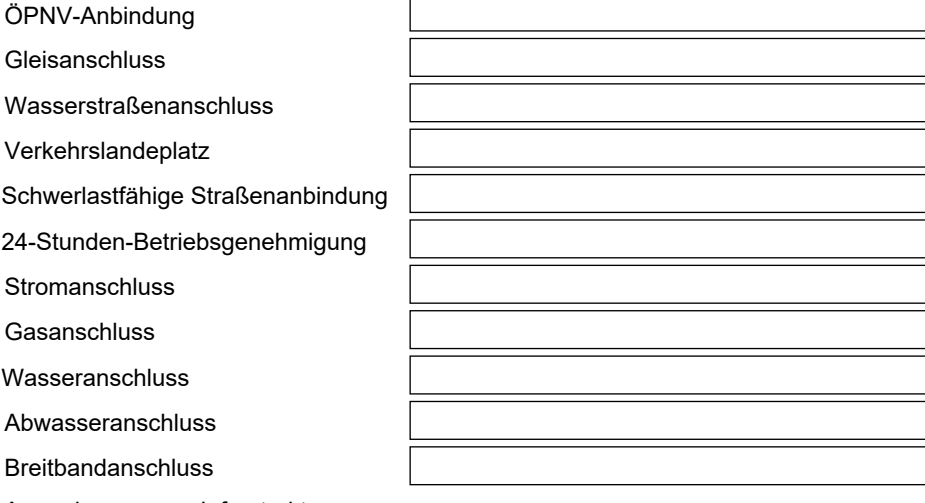

Anmerkungen zur Infrastruktur

**Verkehrsanbindung**

Art: [1] Autobahn, [2] Bahnhof, [3] Binnenhafen, [4] Bundesstraße, [5] Internationaler Flughafen, [6] Regionalflughafen, [7] Güterverkehrszentrum, [8] KV-Terminal, [9] ÖPNV-Haltestelle, [10] Seehafen (Mehrfachnennungen möglich!)

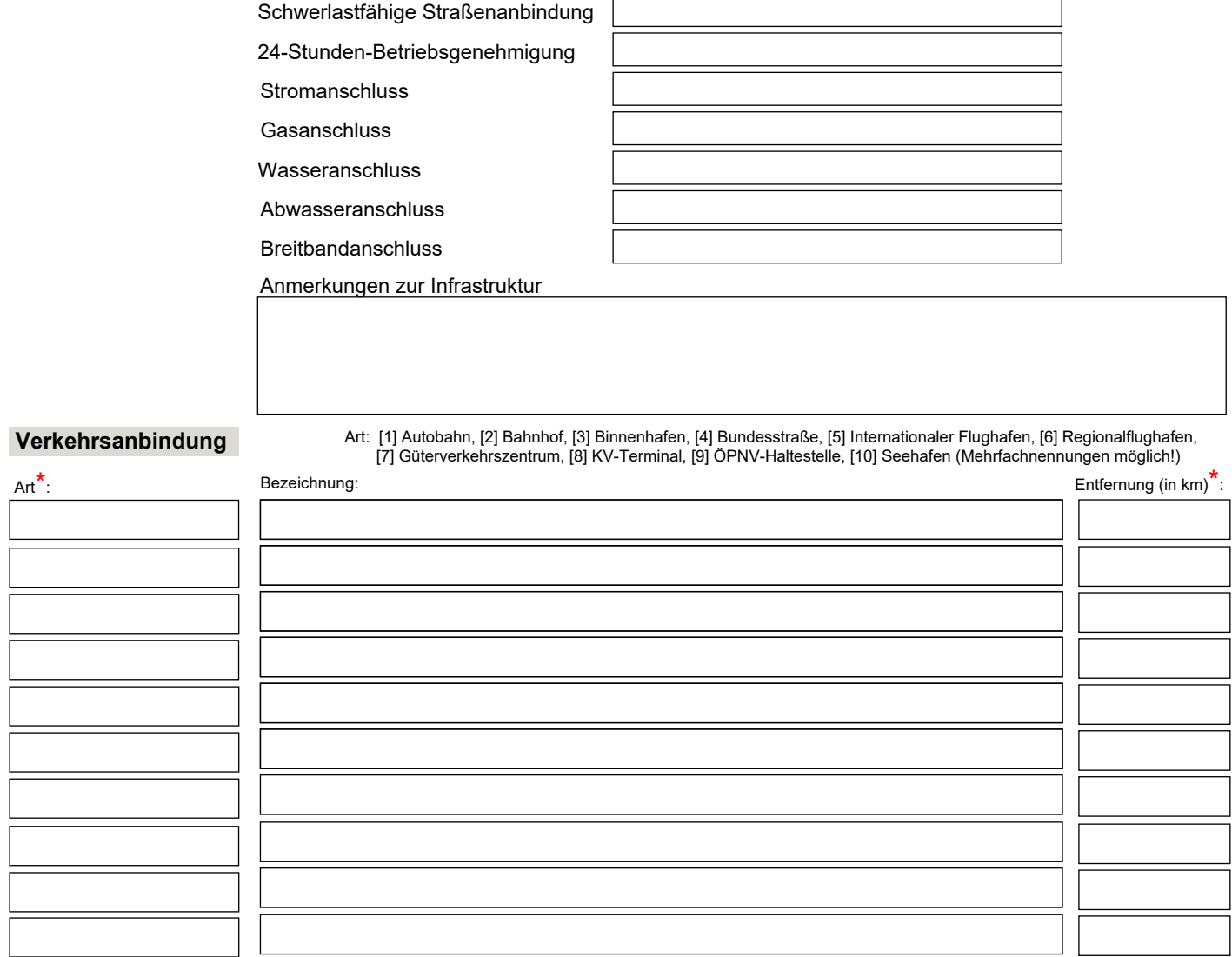

Bitte tragen Sie hier die Entfernungen der Gewerbefläche zu den verschiedenen Arten der Verkehrsinfrastruktur ein. Wählen Sie für jeden neuen Eintrag die Art der Verkehrsinfrastruktur und geben die Bezeichnung und die Entfernung an. Die Entfernungen werden auf maximal 2 Stellen hinter dem Komma gerundet.

Link zu besonderer Verkehrsinfrastruktur:

Sofern vorhanden, tragen Sie hier bitte die Webadresse zu besonderen Verkehrs-Infrastruktureinrichtungen ein (z.B. http://www.wesertunnel.net). Andernfalls lassen Sie dieses Feld bitte leer.

Anmerkungen zur Verkehrsanbindung:

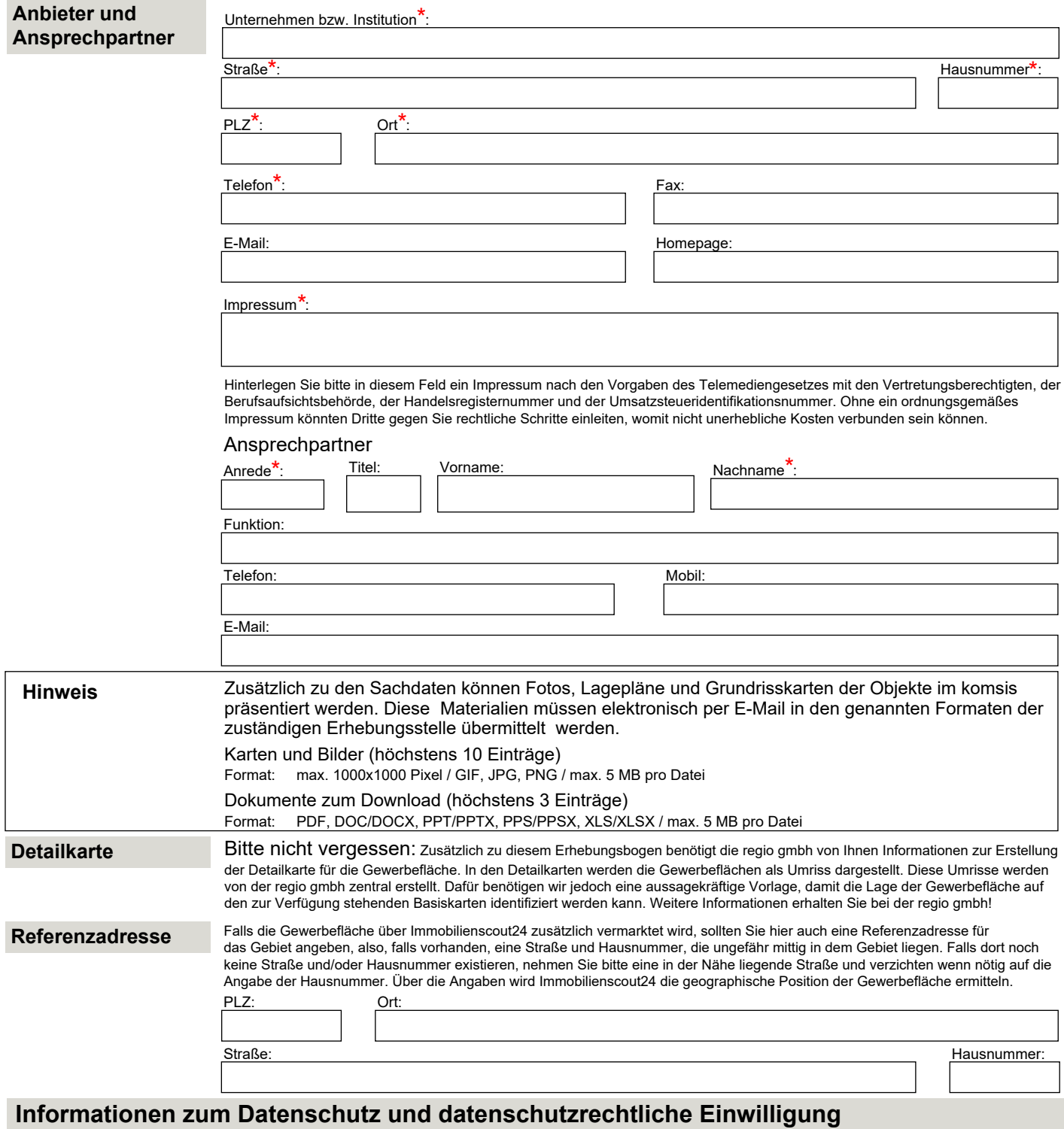

## Zweck der Datenerhebung ist die Vermarktung niedersäch-

sischer Gewerbeobjekte im Internet unter komsis.de. Um eine weitreichende Vermarktung zu erzielen, können die Daten auch in weiteren Internetauftritten wie z.B. von Landkreisen, Städten, Gemeinden, kommunalen Netzwerken, Wirtschaftskammern oder Verbänden veröffentlicht werden. Eine Liste der aktuellen Veröffentlichungen können Sie jederzeit im komsis-Erhebungsbereich abrufen oder bei der regio gmbh erfragen. Zusätzlich können die Objekt-Daten zur internen Weiterverarbeitung und Auswertung an Dritte übermittelt werden.

Verantwortliche Stelle gem. § 3 Abs. 3 Niedersächsisches Datenschutzgesetz (NDSG) für die von kommunaler Seite eingestellten komsis-Objekte ist die Wirtschaftsförderungseinrichtung des Landkreises bzw. der (kreisfreien) Stadt, der

das Objekt zuzuordnen ist. Für alle anderen komsis-Objekte ist die regio gmbh verantwortliche Stelle. Die Kontaktangaben der verantwortlichen Stellen können Sie sich in einem neuen Fenster anzeigen lassen. Die Datenverarbeitung erfolgt durch die regio gmbh im Auftrag gem. § 6 NDSG.

## **Einwilligung**

Soweit in diesem Zusammenhang auch personenbezogene Daten verarbeitet werden, stimme ich der beschriebenen Datenverarbeitung freiwillig zu. Zugleich bestätige ich befugt zu sein, die angegebenen Daten zu übermitteln. Ich kann diese Einwilligung jederzeit mit Wirkung für die Zukunft widerrufen. Für den Fall, dass ich nicht einwillige oder meine Einwilligung widerrufe, entstehen mir keine Nachteile.

Ich stimme der vorstehenden datenschutzrechtlichen Einwilligung zu. \*

Ich bestätige befugt zu sein, die angegebenen Daten zu übermitteln. \*

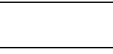

Datum Datum Datum Unterschrift/Stempel

Ort